Please complete the captcha to download the file.

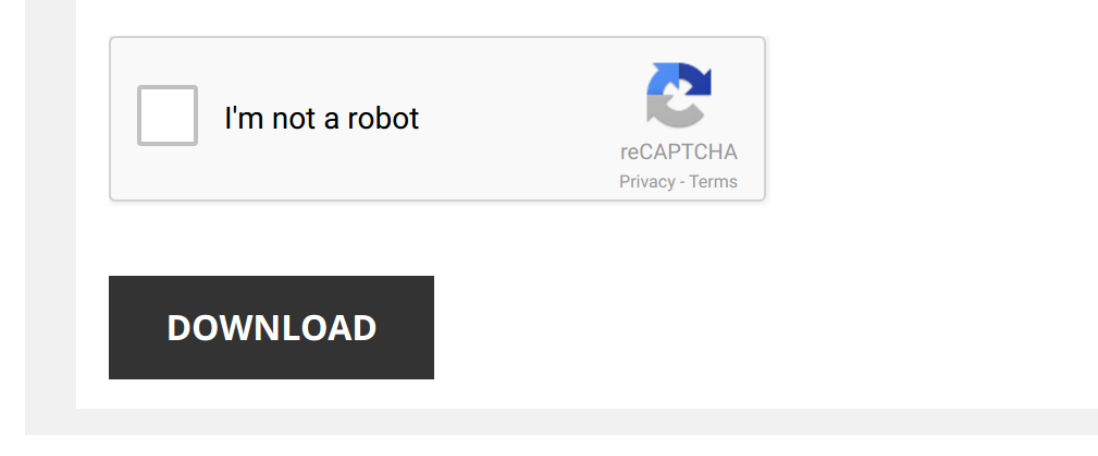

*erdas-imagine-2015 1/5 [PDF Drive - Search and download PDF files for free.](http://symphoniclovefoundation.org/)*

## **[Erdas Imagine 2015](http://symphoniclovefoundation.org/erdas-imagine-2015.pdf)**

Eventually, you will completely discover a new experience and completion by spending more cash. yet when? realize you consent that you require to get those every needs when having significantly cash? Why dont you attempt t amusement, and a lot more? It is your definitely own time to act out reviewing habit. along with guides you could enjoy now is **[Erdas Imagine 2015](http://symphoniclovefoundation.org)** below. *Download And install Erdas Imagine 2015 with crack (download link in description)* Download And install **Erdas Imagine 2015** with crack (With download link) Download Link: ... *How to Install ERDAS 2015 crack Software* In this video, I have included the steps required to install **ERDAS 2015** crack software. use the following link to download **ERDAS** ... *Erdas Imagine Tutorial 1 (Basic Software Functions)* Music: Allegro (Bach); Andante (Mozart) *ERDAS Imagine Introduction* This is a tutorial giving a general idea of what **Erdas** is like and some of the buttons/functions of the program. More detailed videos ... *1 ERDAS IMAGINE 2015 setup and download* ERDAS Foundation 2015: http://downloada.erdas.com/…/ERDAS\_Fou…/ERDAS-Foundation.zip **Erdas Imagine 2015**: ... *ERDAS IMAGINE 2015 course Download and installation of ERDAS Imagine 2015* Download the software and crack of **ERDAS Imagine 2015** from the following link. 1. https://www.mediafire.com/folder/rd73... from ... *Download and instill ERDAS IMAGINE 2015* **[10000 00000 00000 00000 00000 ERDAS IMAGINE 2015** ERDAS IMAGINE 2015 is the full released product that includes all three tiers of ... *How To Download & Install ERDAS Imagine 15 Crack (with ER Mapper)* How To Download & Install **ERDAS Imagine** 15 Crack (with ER Mapper) 2017 | A Complete Guide To Download And Install ... *Supervised Classification using Erdas Imagine 2015 - part1* Here in this video tutorial we will be classifying landsat8 image using supervised Classification and google earth. *Mosaic - Mosaic or Combine or Stitch Two Images in ERDAS Imagine* This video shows how to mosaic two adjacent images. supervised classification + accuracy assesement report in erdas imagine 2015 and google earth pro 7 this video described how to carry out a supervised classification and how to do accuracy assessment of ur classification . *INSTALLATION OF ERDAS EMAGINE 2014 IN WINDOWS 10 with licence* INSTALLATION OF **ERDAS** EMAGINE 2014 IN WINDOWS 10 (2016) here the download link Download Crack of **ERDAS** 2014 ... *How to Install ERDAS Imagine 2014 in Windows 10* use the following link to download **ERDAS** 2014 crack software ... *Supervised Classification using ERDAS Imagine* This video is a tutorial on Supervised Classification using **ERDAS Imagine**. *Change Detection Study in ERDAS Imagine* This tutorial illustrates how to do change detection study in **ERDAS Imagine**. Acuuracy Assessment Via ERDAS Imagine 2014 (Easy Way) This Video is entitled as Accuracy assessment of Classified Image. Need to one classified Image, Subset Image, ERDAS iMAGINE ... *Delineating Rooftops in ERDAS IMAGINE* Text: Extracting clean rooftop polygons from imagery can be challenging. Watch this video to see how to easily grow rooftop facets ... **Install Erdas 2013 2013 [FIFIFIFI FIFIFIERDAS IMAGINE** 2013 (including LPS) is the full released product that includes all three tiers of **ERDAS IMAGINE** 2013, LPS ... *Extraxt AOI(Area Of Interest) or ROI (Region of interest) of An Image using ERDAS (Subset Image)* This is a video tutorial on extracting area of interest (AOI) or subset from a satellite image. Image Fusion (Multi and pan) using ERDAS imagine Image fusion is the process of combining information of interest in two or more images of a scene into a single highly informative ... *Georeferencing (Image to Image) in Erdas Imagine* **Erdas Imagine** 2014, Image to Image Georeferencing. *How to Install Erdas Imagine 2015* Installation Guide to Erdas Imagine 2015

#ErdasImagine #RemoteSensing #ArcGIS

## *Erdas Imagine*

*How To Install ERDAS Imagine 2015 FULL (Crack) Installation tutorial.* In this video, we learn How To Install ERDAS Imagine 2015 (Crack) Version.

A Complete Guide To Install ERDAS Imagine 15 Crack ...

## *Focal Analysis or Gap filling in Erdas Imagine*

*How to do Accuracy Assessment in ERDAS IMAGINE 2015 #ESRI #HEXAGON #EDRAS #QGIS* Video By: https://www.airvuz.com/ Buy Drones Here: https://click.dji.com/ACZ6vWK0m9lfZplhN3xQRg?pm=link&... Buy ...

How to subset an image from shape file in ERDAS Imagine 2015 Image subset is used to subset or clip from an image. If you have a Shape file of an area and want to clip the raster image to ...

*Supervised Classification ERDAS IMAGINE 2015* This is a tutorial showing how to perform a supervised classification of a multispectral image. Konispol-Albania.